# Maxima — укротитель выражений

#### Автор Тихон Тарнавский.

В этот раз я расскажу о штатных возможностях Maxima по упрощению и прочим преобразованиям выражений. В частности, речь пойдет об автоматическом раскрытии скобок и вынесении за скобки; об упрощении как арифметических действий над некоторыми элементами, так и выражений с участием степенных, показательных и логарифмических функций; а также об обработке тригонометрических выражений. Все эти функции призваны облегчать читаемость математических формул и повышать простоту их восприятия, а посему стоит уделить этому уроку достаточно внимания: при верном использовании данные манипуляции позволят сэкономить в процессе работы значительное количество времени.

### Выражаясь рационально...

Существенная часть интересующих нас сегодня функций предназначена для преобразования рациональных выражений. Напомню, рациональным называется выражение, состоящее только из арифметических операторов и возведения в натуральную степень; естественно, элементы такого выражения могут содержать и неарифметические и нестепенные функции — тогда такие элементы с точки зрения рационального выражения считаются атомарными, т.е. неделимыми и непреобразуемыми.

Функции, работающие с рациональными выражениями, описаны в разлеле локументации «Polynomials»; потому как рациональные функции с математической точки зрения рассматриваются как расширение многочленов (полиномов) — примерно так же, как рациональные числа считаются расширением целых (многочлены, кстати, тоже иногда называют целыми функциями; хотя общий математический смысл этого термина несколько шире).

Имена всех функций Maxima по обработке рациональных выражений содержат буквосочетание rat. но не от слова крыса, а от слова rational. И начнем мы знакомство с ними с функции, которая так и называется: rat (выражение). Эта функция преобразовывает рациональное выражение к так называемой канонической форме (Canonical Rational Expression, CRE). То есть раскрывает все скобки. затем приводит все к общему знаменателю, суммирует и сокращает; кроме того, приводит все числа в конечной десятичной записи к рациональным.

$$
\text{(Ni1)} \ \ \text{rat}\Bigg(\frac{\left(x-1\right)^2}{x^2+x} + \frac{1}{x+1} + 0.25\Bigg)
$$

'rat' replaced 0.25 by 
$$
1//4 = 0.25
$$
  
\n(%o1) 
$$
\frac{5x^2 - 3x + 4}{4x^2 + 4x}
$$

Тут надо заметить, что атомарные элементы, т.е. символы и числа, в канонической форме рационального выражения в Махіта имеют другое внутреннее представление. При работе в интерфейсах Maxima и хМахіта об этом напоминает приписка /R/ после имени ячейки вывода (в wxMaxima и TeXmacs такая приписка отсутствует). При этом внешне, на видимом пользователю уровне, каноническая форма ничем, кроме этого обозначения, от общей не отличается. Но один достаточно интересный момент здесь есть: если каноническая форма рационального выражения используется в других рациональных выражениях, то последние также автоматически приводятся к канонической форме:

(%i2) 
$$
\frac{\% - \frac{1}{x}}{x}
$$

\n(%o2)  $\frac{5x - 7}{4x + 4}$ 

Это может быть достаточно удобно, если вам нужно пошагово проделать большое количество рациональных преобразований: вы можете, один раз вызвав rat (), ссылаться на предыдущие ячейки и благодаря этому далее автоматически видеть на каждом шаге итоговое выражение в канонической. а значит, достаточно компактной и удобной к восприятию, форме. Если на каком-то этапе такое поведение станет вам мешать, вы можете вернуть выражение из канонической к общей форме с

помощью функции ratdisrep (выражение). Кроме того, каноническая форма автоматически «отменяется» и в случае любых преобразований, не являющихся рациональными:

$$
(\texttt{\%i3})~\exp(\%)
$$

$$
(\% \circ 3) e^{\frac{5x-7}{4x+4}}
$$

Здесь, хотя  $\frac{8}{3}$ о 2 было выражением в канонической форме,  $\frac{8}{3}$ о 3 — уже выражение общего вида, так как оно не является рациональным.

Скажем пару слов о приведении конечной десятичной записи чисел к рациональной. Конечная десятичная запись считается по определению приблизительной, что и понятно, т.к. при вычислениях самой Махіта такая запись может возникнуть исключительно при применении приближенных методов либо при ручном указании о переводе числа в десятичную запись из математической, в результате чего результат тоже, вероятнее всего, окажется приблизительным. Эта приблизительность учитывается и при переводе в рациональные числа, а ее уровень, то есть мера, на которую рациональное число при переводе может отклониться от конечной десятичной записи, регулируется переменной ratepsilon, равной по умолчанию  $2.0e-8$ , т.е. 0.00000002. Если такое положение вещей вас не устраивает, вы можете убедить Maxima оставлять десятичную запись чисел как есть, установив в true значение флага keepfloat (по умолчанию он равен false).

Следующая функция раскрывает скобки в рациональном выражении и называется ratexpand () (одно из значений слова *expand* и есть «раскрыть скобки»). Здесь также действует опция keepfloat. Кроме нее, есть еще одна опция - ratdenomdivide; по умолчанию она установлена в true, что приводит к тому, что каждая дробь, в которой числитель является суммой, распадается на сумму дробей с одинаковым знаменателем. Если же сбросить эту опцию в false, тогда все дроби с одинаковым знаменателем будут, напротив, объединены в одну дробь с числителем в виде суммы числителей изначальных дробей. То есть внешне результат будет в этом случае выглядеть почти так же, как и у функции rat (); к тому же единственная видимая пользователю разница проявляется только в рациональных выражениях от нескольких переменных (или различных иррациональных выражений). Заключается эта разница в том, что после ratexpand () и в числителе, и в знаменателе дроби все скобки будут раскрыты, в случае же rat () слагаемые, где присутствуют, скажем, две переменных, будут сгруппированы, и одна из них будет вынесена за скобки (в документации такая форма записи называется «рекурсивной» (recursive):

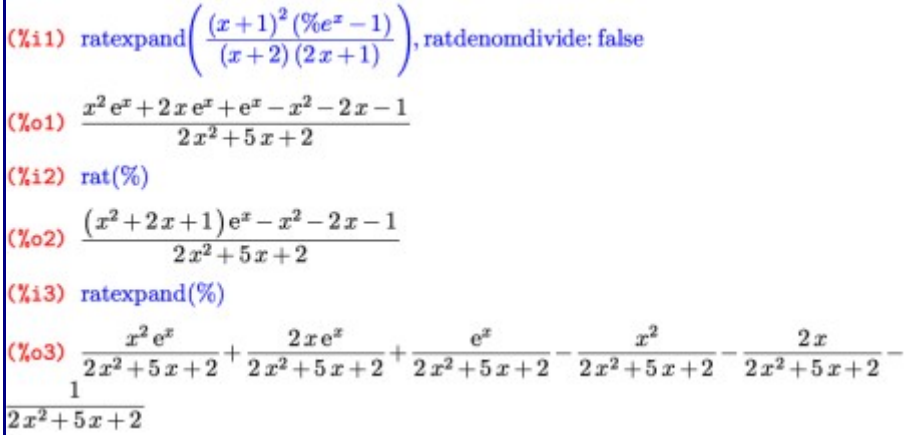

Кроме того, разница, конечно, заключается и во внутреннем представлении; с точки зрения программы, после ratexpand() выражение будет по-прежнему общего вида. Соответственно и все результаты дальнейших рациональных действий с выражением не будут автоматически «канонизироваться». Я специально обрашаю ваше внимание на схожесть между результатами этих двух различных функций, поскольку в документации эта схожесть никак не обозначена: в описании обеих функций и примерах к ним нет вообще никаких ссылок друг на друга.

Помимо флага ratdenomdivide, есть также функция, собирающая воедино дроби с одинаковыми **ЗНАМЕНАТЕЛЯМИ; ЗОВУТ ЕЕ** combine ():

## $(\%i4)$  combine(%)

$$
\frac{x^2e^x + 2xe^x + e^x - x^2 - 2x - 1}{2x^2 + 5x + 2}
$$

В дополнение к функции ratexpand () есть также флаг ratexpand, который по умолчанию равен  $false$ , а будучи установлен в  $true$ , приводит к тому, что все рациональные выражения в канонической форме отображаются и преобразовываются к общему виду сразу же с раскрытыми скобками:

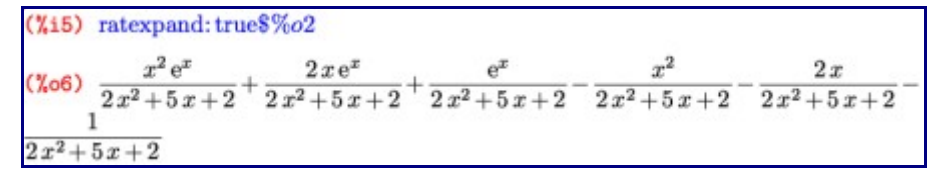

Обратите внимание, что при применении этого флага выражение сохраняет каноническую форму.

Действует в этом случае и флаг ratdenomdivide (напомню, что в строке  $\frac{1}{6}$  i этот флаг был установлен локально, используя сокращенную запись функции ev ()):

### $(\frac{6}{2}i7)$  ratdenom divide: false  $\%$   $\alpha$ 2

$$
\text{(%o8)} \quad \frac{x^2 \, \mathrm{e}^x + 2 \, x \, \mathrm{e}^x + \mathrm{e}^x - x^2 - 2 \, x - 1}{2 \, x^2 + 5 \, x + 2}
$$

Иными словами, флаг ratexpand по своему действию аналогичен одноименной функции, но действует он на все без исключения канонические рациональные выражения и при этом оставляет их в канонической внутренней записи и изменяет только внешнее отображение этой записи, сохраняя при этом и дальнейшую автоматическую «канонизацию».

#### ...и не только рационально.

Помимо ratexpand () есть также и функция «просто» expand (). Различий между ними несколько, наиболее принципиальные таковы. Вопервых, ratexpand() раскрывает только рациональное выражение «верхнего уровня», все же подвыражения, не являющиеся рациональными, обрабатываются как атомарные, то есть внутрь них она не залезает; expand () же раскрывает скобки на всех уровнях вложенности:

$$
\text{(%il)} \ \ \text{ratexpand} \left( (a+b)^{(2-x)(x+2)+x^2} \right)
$$

$$
(\text{%o1})
$$
  $(b+a)^{x^2+(2-x)(x+2)}$ 

 $(\%i2)$  expand $(\%)$ ;

$$
(602) b4 + 4ab3 + 6a2b2 + 4a3b + a4
$$

Bo-вторых, ratexpand () приводит дроби-слагаемые к общему знаменателю, а expand () этого не делает; в-третьих, на функцию expand не действует переключатель ratdenomdivide:

(%i1) radenomdivide: false\$ expand 
$$
\left(\frac{(x-2y)^4}{(x^2-4y^2)^2}+1\right)
$$

\n(%o2) 
$$
\frac{16y^4}{16y^4-8x^2y^2+x^4} - \frac{32xy^3}{16y^4-8x^2y^2+x^4} + \frac{24x^2y^2}{16y^4-8x^2y^2+x^4} - \frac{8x^3y}{16y^4-8x^2y^2+x^4} + \frac{x^4}{16y^4-8x^2y^2+x^4} + 1
$$

\n(%i3) rate xpand 
$$
\left(\frac{(x-2y)^4}{(x^2-4y^2)^2}+1\right)
$$

\n(%o3) 
$$
\frac{8y^2+2x^2}{4y^2+4xy+x^2}
$$

И в-четвертых, expand () не преобразовывает к рациональным числам конечную десятичную запись - опять-таки, вне зависимости от флага keepfloat.

Функция expand (), в отличие от своего рационального сородича, имеет несколько вариаций - в виде отдельных функций с похожими названиями, которые раскрывают скобки несколько по-разному. Первую мы уже рассмотрели. Вторая называется expandwrt (выражение, х, у, ..., v), где wrt расшифровывается как «with respect to...», то есть «относительно...». Она раскрывает скобки не везде, а только относительно тех символов, которые заданы в списке аргументов после выражения. Другими словами, только там, где из скобок можно вынести хотя бы один из перечисленных символов:

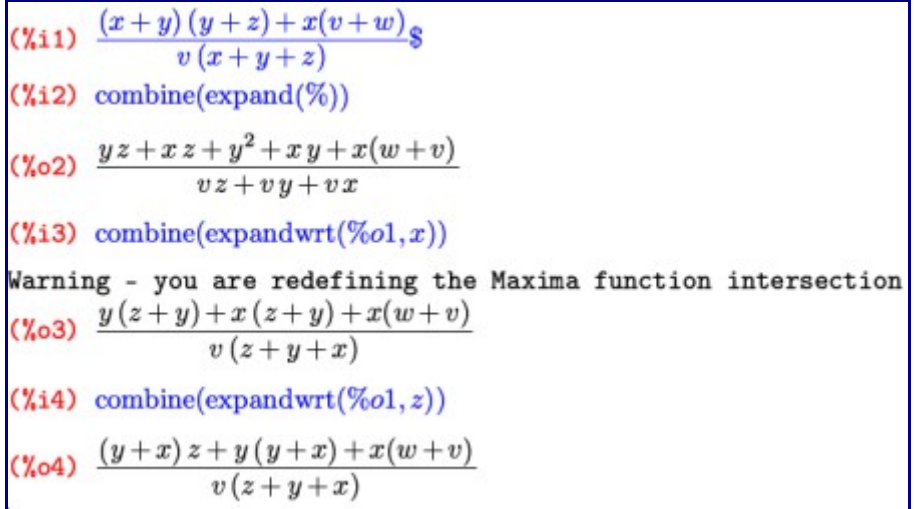

(На предупреждение, возникающее при первом вызове функций expandwrt\* (), можете не обращать внимания - на функционале, о котором идет речь, оно никоим образом не отражается.)

Если в выражении встречаются дроби, то по умолчанию эта функция раскрывает скобки только в их числителях, оставляя знаменатели в покое. Изменить это поведение можно переключателем expandwrt denom, установив его в true (по умолчанию он равен false):

\n- (%i5) combine(expandwrt(%o1,z)), expandwrt\_denom: true
\n- (%o5) 
$$
\frac{(y+x)z+y(y+x)+x(w+v)}{vz+v(y+x)}
$$
\n

И, наконец, последняя функция из этого семейства -

expandwrt factored (выражение, х, у, ..., v) - раскрывает скобки лишь в тех слагаемых, где упомянутые символы встречаются не в одном, а в каждом из сомножителей:

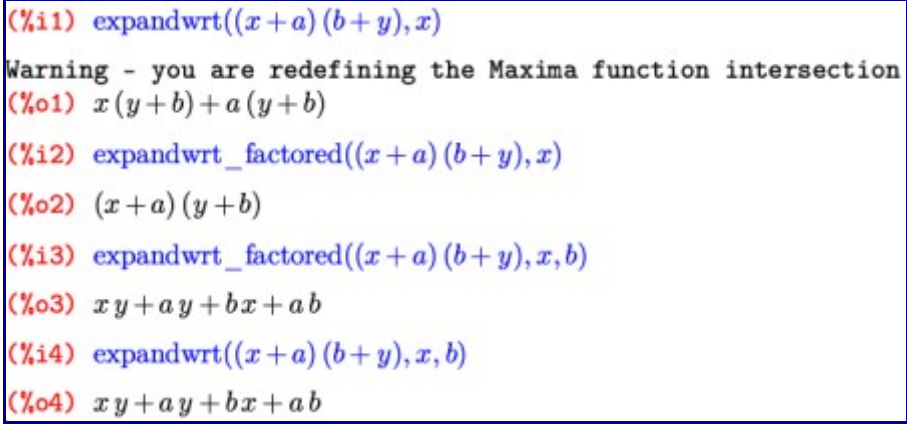

Раскрытием возведения в целую степень можно управлять как в контексте функции expand (), так и отдельно. В первом случае применяются переменные maxposex и maxnegex, определяющие соответственно максимальные положительный и отрицательный показатель степени, которые будут раскрываться этой функцией. По умолчанию оба параметра равны 1000. Переназначить их можно не только глобально, но и в контексте одного конкретного вызова функции expand () - в таком случае это делается с помощью дополнительных аргументов, задаваемых после выражения:

(7.11) combine 
$$
\left( \text{expand} \left( \frac{(a+b)^2}{(a-b)^6} + \frac{(a+b)^4}{(a-b)^3}, 3, 3 \right) \right)
$$

\n(7.01)  $\frac{(b+a)^4}{-b^3 + 3a b^2 - 3a^2 b + a^3} + \frac{b^2 + 2ab + a^2}{(a-b)^6}$ 

В противовес maxposex и maxnegex можно задать максимальные положительную и отрицательную степени, которые будут раскрываться автоматически, без вызова функций группы expand. За это отвечают переменные expop и expon, и по умолчанию они равны нулю, то есть автоматически степени не раскрываются вообще.

Кроме самостоятельной функции expand (), существуют также флаги expand  $\mu$  expand (p, n)  $\mu$ функции ev(). Запись выражение, expand равносильна expand (ev (выражение)), а выражение  $expand(p, n)$  - expand (ev (выражение, p, n)).

Возможности управлять раскрытием скобок на этом не заканчиваются. Еще одна функция  $distrib()$  — представляет как бы облегченный вариант expand(). Она действует аналогично expand (), но только на один уровень в глубину:

\n- (%i1) 
$$
((a + b)c + (b + c)d)(x + y)
$$
\n- (%i2)  $distrib(\%)$
\n- (%o2)  $(c + b)d y + (b + a)c y + (c + b) dx + (b + a)cx$
\n- (%i3)  $expand(\%o1)$
\n- (%o3)  $cdy + bdy + bcy + acy + cdx + bdx + bcx + acx$
\n

В противоположность функциям \*expand\* (), раскрывающим скобки, можно также и разложить выражение на множители, то есть максимально повыносить все за скобки. Делается это с помощью функции factor():

\n
$$
\text{(Xi1) } \text{factor}(x^{24} - 1)
$$
\n

\n\n $\text{(Xo1) } (x - 1)(x + 1)(x^2 + 1)(x^2 - x + 1)(x^2 + x + 1)(x^4 + 1)(x^4 - x^2 + 1)(x^8 - x^4 + 1)$ \n

Если функции factor () передать целое число, она разложит его на простые множители; если же передать рациональное число - на множители будут разложены его числитель и знаменатель:

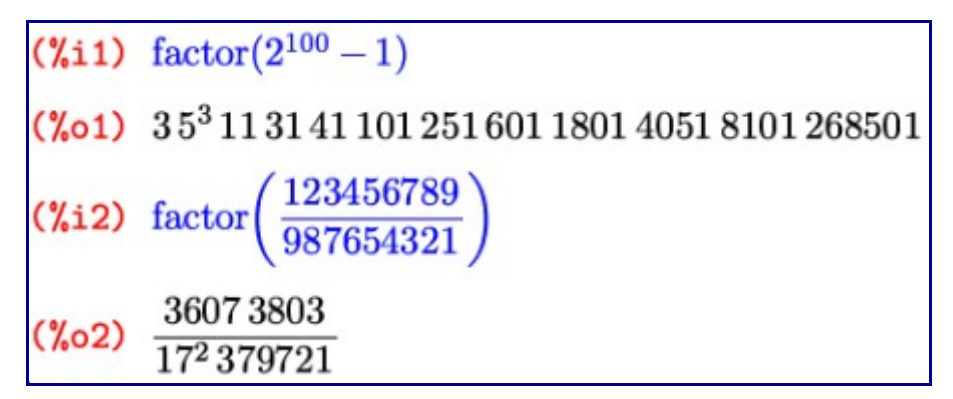

Если многочлен не может быть представлен в виде произведения нескольких сомножителей, его MOЖНО ПОПЫТАТЬСЯ ПРЕОбразовать в сумму таких произведений с помощью функции factorsum ():

(%i1) 
$$
\text{factorsum}(4 y z + 4 x z + y^{2} + x y - v w - u w + t w)
$$

\n(%o1) 
$$
(y + x)(4z + y) - (v + u - t) w
$$

Функция factorsum () умеет раскладывать на множители только независимые слагаемые, то есть такие, которые не содержат одинаковых переменных. Если мы раскроем скобки в выражении, содержащем в двух разных местах один и тот же символ, то так как коэффициенты при этом символе после раскрытия сгруппируются, factorsum () не сможет понять, каким именно образом разгруппировать их обратно:

$$
\text{(%i1) } \exp \text{and} \left( (x+y)^2 + (x+z)^2 \right)
$$

- $(\text{Vol})$   $z^2 + 2xz + y^2 + 2xy + 2x^2$
- $(\%i2)$  factorsum $(\%)$
- $(\sqrt{2} \cdot 2)$   $z^2 + 2xz + y^2 + 2xy + 2x^2$

Hyжно заметить, что функции factor () и factorsum (), хотя и не имеют в имени приставки rat, все же ведут себя в смысле разбора передаваемых им выражений не как expand () и сопутствующие, а как ratexpend (); то есть на любой не-рациональной функции останавливаются и внутрь не идут:

- $(\text{N}i1)$  factor  $(\log(x^2+2x+1))$
- $(\text{Vol}) \ \log (x^2 + 2x + 1)$
- (%i2)  $\log(\text{factor}(x^2+2x+1))$
- $(\%o2) \quad 2\log(x+1)$

Впрочем, об этом можно догадаться из документации, так как функции factor\* описаны не в разделе «Simplification», куда относятся expand\*, а, так же, как и rat\*, в разделе «Polynomials».

Выносить за скобки, а также раскрывать эти скобки можно не только специальной функцией, но и дополнительным флагом ко все той же канонической форме рациональных выражений. Флаг этот зовут ratfac, и по умолчанию он равен false, то есть вынесение за скобки не происходит. Если же его установить в true, то в каждом рациональном выражении, приведенном к канонической форме, все будет максимально вынесено за скобки, но без вызова функции factor (); например, в примере ниже не произошло обратного свертывания  $(x+1)$  2, хотя, будучи применен к первоначальному выражению, флаг ratfac сохранил и этот множитель нераскрытым (также можете сравнить этот пример с аналогичным примером к функциям ratexpand () и rat ()):

(7.1)

\n
$$
\text{rat}\left(\frac{(x+1)^{2}(9e^{x}-1)}{(x+2)(2x+1)}\right)
$$
\n(7.2)

\n
$$
\text{(7.3)}
$$
\n
$$
\text{(7.4)}
$$
\n
$$
\text{(7.4)}
$$
\n
$$
\text{(7.5)}
$$
\n
$$
\text{(7.6)}
$$
\n
$$
\text{(7.6)}
$$
\n
$$
\text{(7.6)}
$$
\n
$$
\text{(7.6)}
$$
\n
$$
\text{(7.6)}
$$
\n
$$
\text{(7.6)}
$$
\n
$$
\text{(7.6)}
$$
\n
$$
\text{(7.6)}
$$
\n
$$
\text{(7.6)}
$$
\n
$$
\text{(7.6)}
$$
\n
$$
\text{(7.6)}
$$
\n
$$
\text{(7.6)}
$$
\n
$$
\text{(7.6)}
$$
\n
$$
\text{(7.6)}
$$
\n
$$
\text{(7.6)}
$$
\n
$$
\text{(7.6)}
$$
\n
$$
\text{(7.6)}
$$
\n
$$
\text{(7.6)}
$$
\n
$$
\text{(7.6)}
$$
\n
$$
\text{(7.6)}
$$
\n
$$
\text{(7.6)}
$$
\n
$$
\text{(7.6)}
$$
\n
$$
\text{(7.6)}
$$
\n
$$
\text{(7.6)}
$$
\n
$$
\text{(7.6)}
$$
\n
$$
\text{(7.6)}
$$
\n
$$
\text{(7.6)}
$$
\n
$$
\text{(7.6)}
$$
\n
$$
\text{(7.6)}
$$
\n
$$
\text{(7.6)}
$$
\n
$$
\text{(7.6)}
$$
\n
$$
\text{(7.6)}
$$
\n
$$
\text{(7.6)}
$$
\n
$$
\text{(7.6)}
$$
\n
$$
\text{(7.6)}
$$
\n
$$
\text{(7.6)}
$$
\n
$$
\text{(7.6)}
$$
\n
$$
\text{(7.6)}
$$
\n
$$
\text{(7.6)}
$$
\n
$$
\text{(7.6)}
$$
\n
$$
\text{(7.6)}
$$
\n
$$
\text{(7.6)}
$$
\n
$$
\text{(7.6)}
$$

$$
\text{(%o3)} \ \frac{\left(e^x - 1\right)\left(x + 1\right)^2}{\left(2\,x + 1\right)\left(x + 2\right)}
$$

### Проще простого

Итак, о преобразованиях выражений мы уже поговорили достаточно - теперь перейдем к их упрощению. Об элементарных упрощениях мы уже говорили в предыдущий раз: они могут производиться автоматически, на что влияет установленный флаг simp; и по умолчанию именно так и происходит.

Здесь тоже все начинается с рациональных выражений, которыми занимается функция ratsimp (выражение). Она упрощает выражение за счет рациональных преобразований, но, в отличие от остальных функций по обработке рациональных выражений, работает в том числе и «вглубь», то есть иррациональные части выражения не рассматриваются как атомарные, а упрощаются, в том числе, и все рациональные элементы внутри них:

$$
\text{(%il)} \ \ \text{ratsimp}\bigg(\%\mathrm{e}^{\frac{x^3+1}{x+1}}\bigg)
$$

# $(\text{\textdegree-4})$   $e^{x^2-x+1}$

Ha ratsimp() действуют те же флаги, что и на rat(): и ratexpand, и keepfloat, и ratfac. Но отличается она от rat () или ratexpand () не только умением работать «в глубину», но и некоторыми дополнительными рациональными преобразованиями, которые не поддерживаются этими двумя функциями:

$$
\text{(%il)} \quad \frac{\sqrt{\left(x-a\right)^3} - \left(x+a\right)\sqrt{\left(x-a\right)}}{\sqrt{\left(x-a\right)\left(x+a\right)}} \text{\$}
$$

 $(\%i2) \ \mathrm{rat}(\%)$ 

$$
\frac{\sqrt{x-a^3+(-x-a)\sqrt{x-a}}}{\sqrt{(x-a)(x+a)}}
$$

 $(\%$ i3) ratexpand $(\%o1)$ 

$$
\text{(%o3)} \quad \frac{(x-a)^{\frac{3}{2}} - x\sqrt{x-a} - a\sqrt{x-a}}{\sqrt{(x-a)(x+a)}}
$$

 $(\%i4)$  ratsimp(%o1)

$$
\text{(%o4)} \quad -\frac{2\,a\,\sqrt{x-a}}{\sqrt{x^2-a^2}}
$$

Кроме функции ratsimp(), есть еще и дополнительный переключатель — ratsimpexpons. По умолчанию он установлен в false; если же назначить ему значение true - это приведет к автоматическому упрощению показателей степени:

$$
\sum_{a=1}^{\infty} x^{\frac{a^2+a+\frac{1}{4}}{2a+1}}
$$

 $(\lambda i2)$  %, ratsimp expons: true

$$
(\text{\%o2}) \ \ x^{\frac{2a+1}{4}}
$$

Функция ratsimp () — это уже достаточно мощный, и в то же время весьма быстрый, механизм упрощения; но, конечно, не достаточный: ведь те действия, которые можно упростить в разнообразных математических выражениях, не ограничиваются рациональными. Поэтому все же основной плюс этой функции - это скорость. А для более серьезных упрощений существует расширенный вариант - fullratsimp (выражение). Эта функция последовательно применяет к переданному выражению функцию ratsimp(), а также некоторые нерациональные преобразования - и повторяет эти действия в цикле до тех пор, пока выражение не перестанет в процессе них изменяться. За счет этого функция работает несколько медленнее, чем ratsimp(), зато дает более надежный результат — к некоторым выражениям, которые она может упростить с ходу, ratsimp () пришлось бы применять несколько раз, а иногда та и вообще не справилась бы с задачей.

 $(x_{11}) \frac{\left(x^{\frac{a}{2}}-1\right)^2 \left(x^{\frac{a}{2}}+1\right)^2}{x^a-1}$  $(\%i4)$  ratsimp(%)  $(\%$ 04)  $\frac{x^{2a}-2x^a+1}{x^a-1}$  $(\%i5)$  ratsimp(%)  $(\%$ 05)  $x^a-1$  $(\%i6)$  fullratsimp(%o1)  $(\%$ 06)  $x^a-1$ 

И третья основная функция упрошения выражений — уже никак с предыдущими двумя не соотносящаяся - radcan (выражение). Если ratsimp () и fullratsimp () ориентированы на упрощение рациональных действий, то radcan () занимается упрощением логарифмических, экспоненциальных функций и степенных с нецелыми рациональными показателями, то есть корней (радикалов). Например, выражение из второго примера в этом разделе radcan () сможет упростить **СИЛЬНЕЕ, ЧЕМ** ratsimp()/fullratsimp():

$$
\text{(%i1) } \ \ \text{ratsimp}\left(\frac{\sqrt{\left(x-a\right)^3} - \left(x+a\right)\sqrt{x-a}}{\sqrt{\left(x-a\right)\left(x+a\right)}}\right)
$$

$$
\text{(%01)} \quad -\frac{2\,a\,\sqrt{x-a}}{\sqrt{x^2-a^2}}
$$

$$
(\lambda i2)
$$
 fullratsimp $(\%)$ 

$$
\text{(%o2)} \quad -\frac{2\,a\,\sqrt{x-a}}{\sqrt{x^2-a^2}}
$$

 $(\%$ i3) radcan $(\%)$ 

$$
\text{(%o3)} \quad -\frac{2a}{\sqrt{x+a}}
$$

В некоторых случаях наилучшего результата можно добиться, комбинируя radcan () с ratsimp () **ИЛИ** fullratsimp().

C функцией radcan () смежны по действию еще два управляющих ключа. Один из них называется %е to numlog. Влияет он не на саму функцию, а на автоматическое упрощение. Если выставить его  $B$  true, то выражения вида e ( $r$ \*log (выражение)), где  $r$  — рациональное число, будут автоматически раскрываться в выражение r. Функция radcan () делает такие преобразования независимо от значения ключа. Второй ключ - radexpand (от radical, не путать с ratexpand) влияет на упрощение квадратного корня из четной степени какого-либо выражения. Он, в отличие от большинства переключателей, имеет не два, а три значения: при значении all, sqrt (x2) будет раскрываться в x - как для действительных, так и для комплексных чисел; при значении true (по

умолчанию), sqrt (x2) для действительных чисел превращается в |x|, а для комплексных не преобразуется; а при значении  $false$ , sqrt  $(x2)$  не будет упрощаться вообще.

Следующие две функции и один флаг относятся к упрощению факториалов. Функция  $factor$  (выражение) проводит упрощения вида  $n! * (n+1) = (n+1)!$  и тому подобные. Функция  $minfactorial$ , напротив, сокращает факториалы, то есть действует по принципу  $n!/(n-1)! = n$ . И флаг sumsplitfact, который изначально установлен в true, находясь в состоянии false, приводит к тому, что после того, как отработает factcomb, minfactorial вызывается автоматически.

#### Вот под таким углом...

И напоследок поговорим о функциях для преобразования тригонометрических формул. Здесь так же, как и у рациональных функций, присутствует общая для всех приставка — trig; расшифровывать ее, думаю, особой нужды нет. Начнем по традиции с функции trigexpand (выражение). Она, как нетрудно догадаться, раскрывает скобки в тригонометрических выражениях:

(%i1) trigexpand( $\sin(2x+y) + \cos(x+2y)$ )  $(\% 61)$  -  $\sin x \sin (2y) + \cos x \cos (2y) + \cos (2x) \sin y + \sin (2x) \cos y$ 

Здесь, как обычно, есть несколько управляющих флагов, первый из которых опять же является тезкой самой функции. Он приводит к повторному раскрытию всех синусов-косинусов, то есть фактически равнозначен повторному вызову самой функции:

```
(%i2) %, trigexpand: true
(\sqrt[3]{62}) \cos x ((\cos y)^2 - (\sin y)^2) - 2 \sin x \cos y \sin y + ((\cos x)^2 - (\sin x)^2) \sin y + 2 \cos x \sin x \cos y
```
Bropoй флаг — halfangles — управляет раскрытием формул половинных углов. Оба эти флага по умолчанию сброшены. А следующие два флага - trigexpandplus и trigexpandtimes - отвечают соответственно за применение формул сумм углов и кратных углов. То есть в примере выше сначала сработал флаг trigexpandplus, а затем - trigexpandtimes. Эти флаги по умолчанию установлены, что и видно из примера.

Кроме всего уже упомянутого, есть еще флаги trigsign и triginverses. Первый принимает традиционные два значения (по умолчанию - true) и регулирует вынос знака за пределы тригонометрической функции, то есть, к примеру,  $\sin(-x)$  упростится до  $-\sin(x)$ ,  $a \cos(-x) - a$  $cos(x)$ . Флаг triginverses — трехзначный, и умолчательное его значение равно all. Он отвечает за обработку сочетаний вида  $sin (asin x)$ ) или  $atan (tan (x))$ . Значение all позволяет раскрывать эти сочетания в обоих направлениях (напомню, что при этом часть корней будет теряться); значение true оставляет разрешенным раскрытие только вида sin (asin (x)), то есть блокирует вариант с потерями периодических значений; а случай false запрещает оба направления преобразований.

Функция, обратная  $triq$ expand(), называется  $triq$ reduce (выражение) - здесь, в полном соответствии со значением слова reduce, действуют формулы понижения степени. Например, применив дважды эту функцию к результату предыдущего примера, мы получим его в исходном виде.

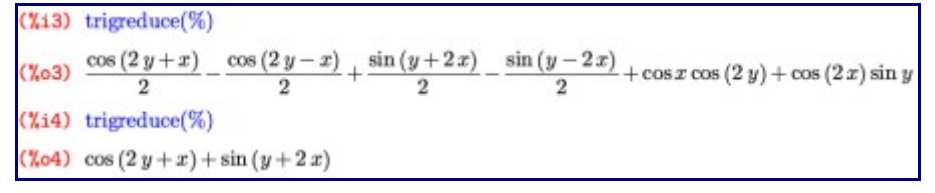

Эту функцию можно вызвать с более полным списком аргументов:

trigreduce (выражение, переменная) - тогда формулы понижения степени будут применяться только по отношению к заданной переменной (переменная может быть, как и почти везде, не только отдельным символом, но и выражением).

Третья функция занимается уже упрощением, и зовут ее, соответственно, trigsimp(выражение). Она старается упростить любое тригонометрическое выражение, используя известные формулы, такие как  $sin^{2}(x) + cos^{2}(x) = 1$  и тому подобные. Для наилучшего результата ее можно комбинировать с trigreduce(), ratsimp()/fullratsimp() M radcan().

Этим возможности Maxima по преобразованию и упрощению разнообразных выражений еще не

совсем исчерпаны, но основные из них мы рассмотрели в полной мере. В следующий раз поговорим немного о применении некоторых встроенных функций, о работе с векторами, матрицами и множествами и, возможно, о работе с логикой, с уравнениями и неравенствами, а также их системами.